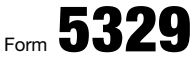

## Additional Taxes on Qualified Plans (Including IRAs) and Other Tax-Favored Accounts

▶ Attach to Form 1040 or Form 1040NR.

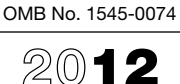

Attachment<br>Sequence No. **29** 

Department of the Treasury Internal Revenue Service (99) ▶ Information about Form 5329 and its separate instructions is at *www.irs.gov/form5329*.

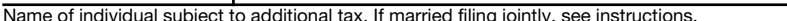

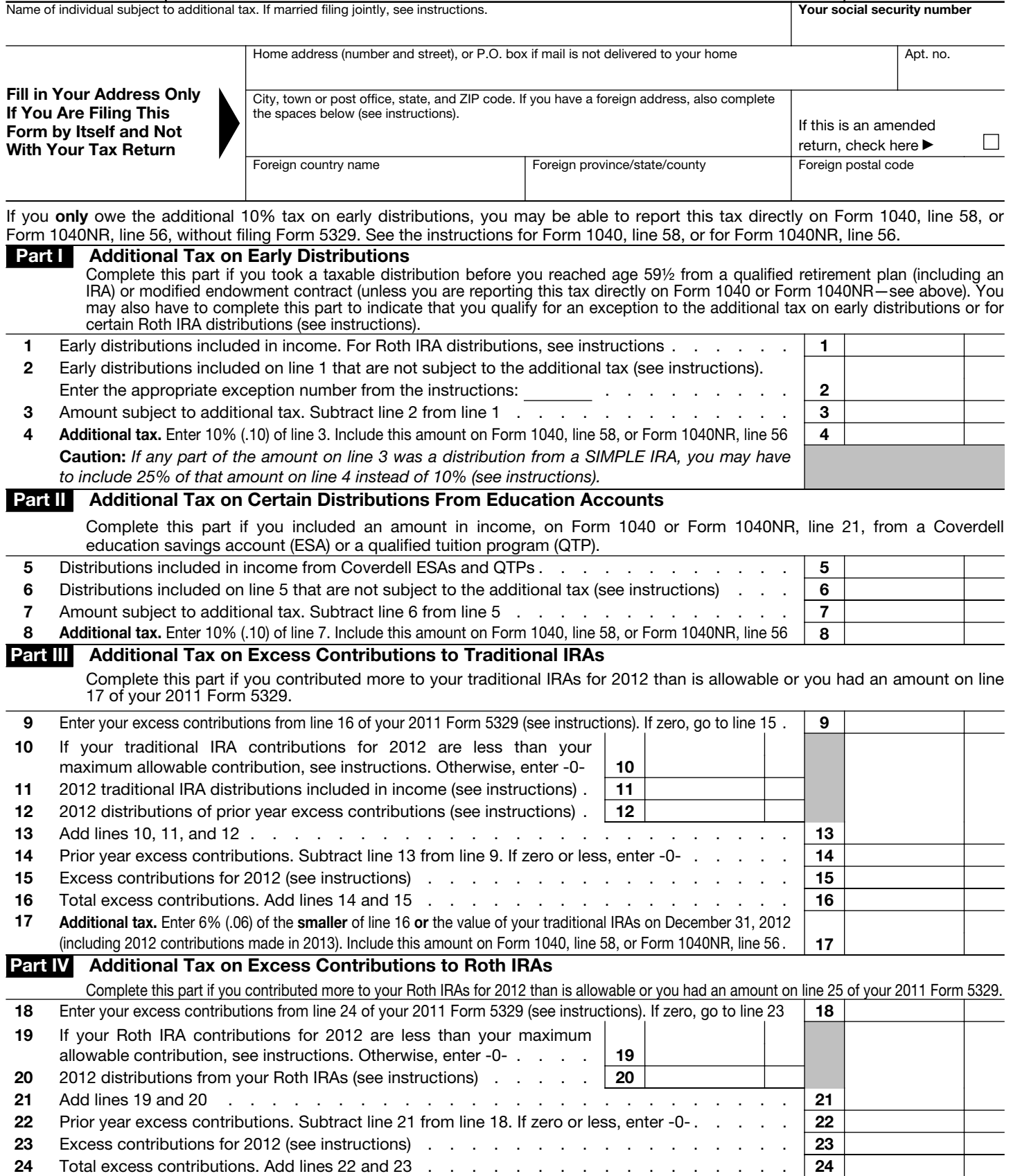

25 Additional tax. Enter 6% (.06) of the smaller of line 24 or the value of your Roth IRAs on December 31, 2012

(including 2012 contributions made in 2013). Include this amount on Form 1040, line 58, or Form 1040NR, line 56.  $25$ 

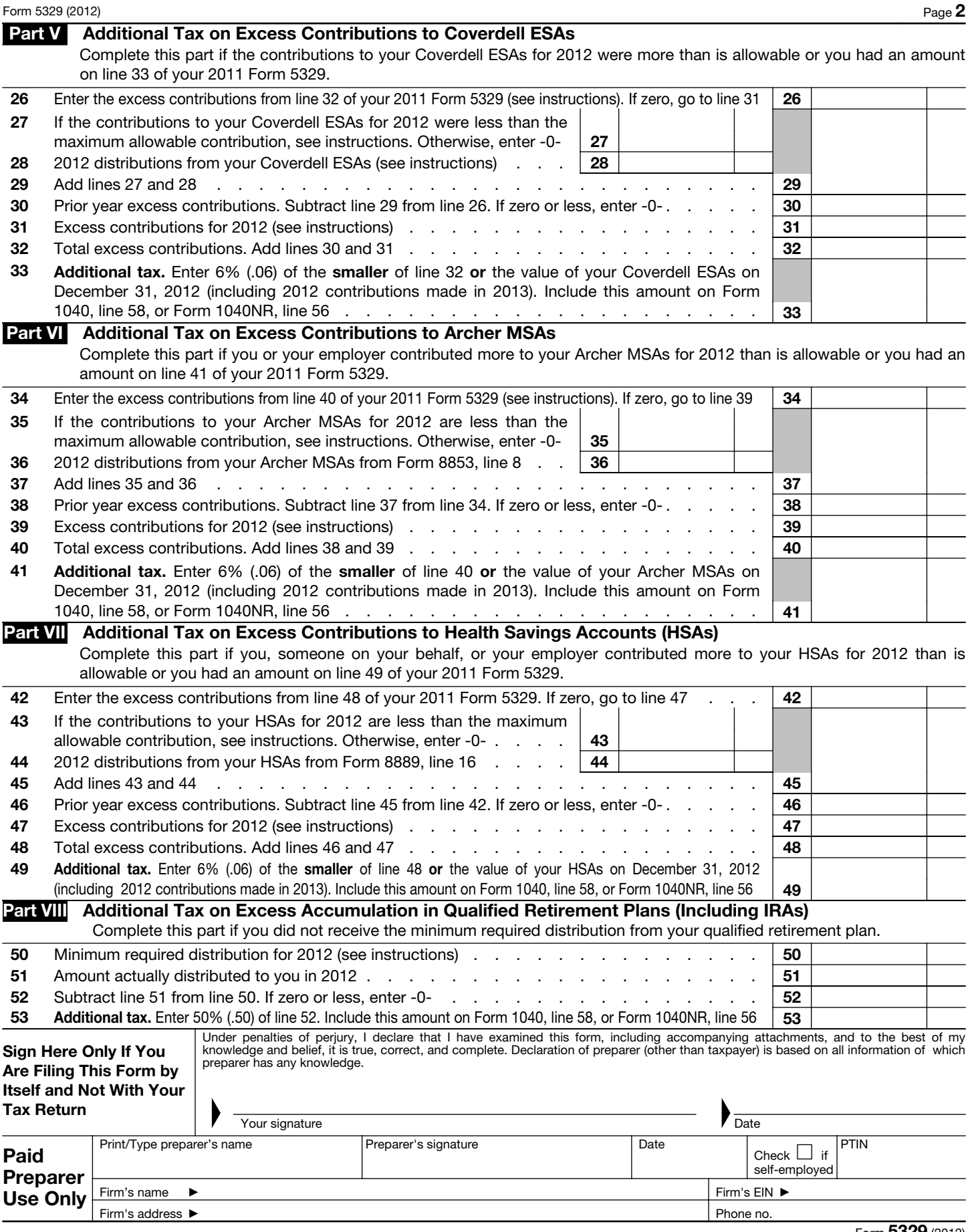

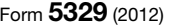